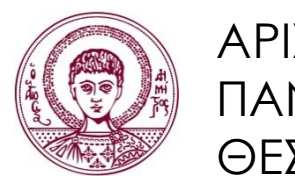

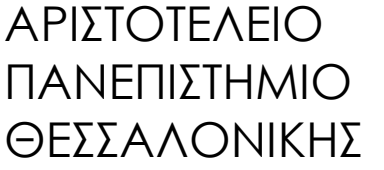

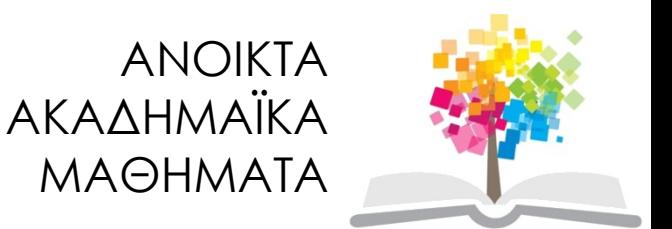

# Προγραμματισμός Υπολογιστών & Υπολογιστική Φυσική

#### **Ενότητα 2**: Μεταβλητές και Σταθερές

#### Νικόλαος Στεργιούλας Τμήμα Φυσικής

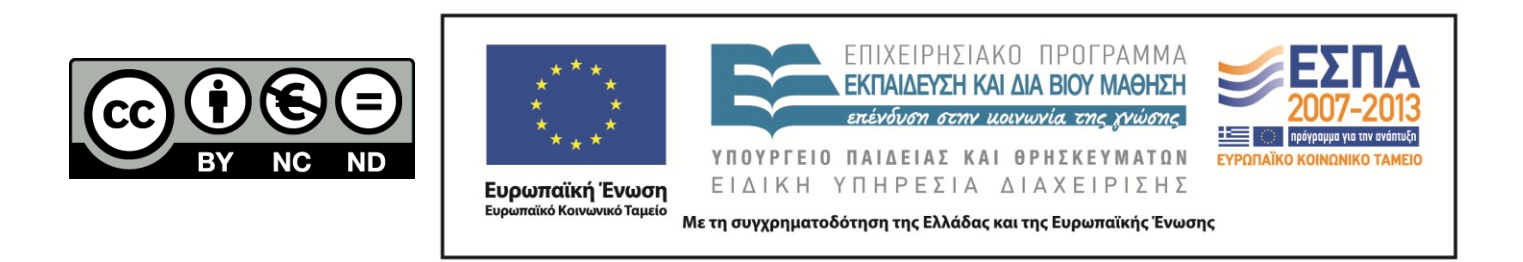

# Άδειες Χρήσης

- Το παρόν εκπαιδευτικό υλικό υπόκειται σε άδειες χρήσης Creative Commons.
- Για εκπαιδευτικό υλικό, όπως εικόνες, που υπόκειται σε άλλου τύπου άδειας χρήσης, η άδεια χρήσης αναφέρεται ρητώς.

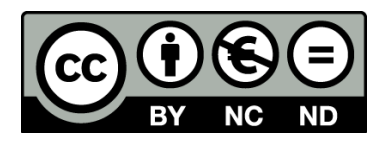

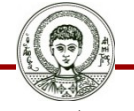

Αριστοτέλειο Πανεπιστήμιο Θεσσαλονίκης

# Χρηματοδότηση

- Το παρόν εκπαιδευτικό υλικό έχει αναπτυχθεί στα πλαίσια του εκπαιδευτικού έργου του διδάσκοντα.
- Το έργο «Ανοικτά Ακαδημαϊκά Μαθήματα στο Αριστοτέλειο Πανεπιστήμιο Θεσσαλονίκης» έχει χρηματοδοτήσει μόνο την αναδιαμόρφωση του εκπαιδευτικού υλικού.
- Το έργο υλοποιείται στο πλαίσιο του Επιχειρησιακού Προγράμματος «Εκπαίδευση και Δια Βίου Μάθηση» και συγχρηματοδοτείται από την Ευρωπαϊκή Ένωση (Ευρωπαϊκό Κοινωνικό Ταμείο) και από εθνικούς πόρους.

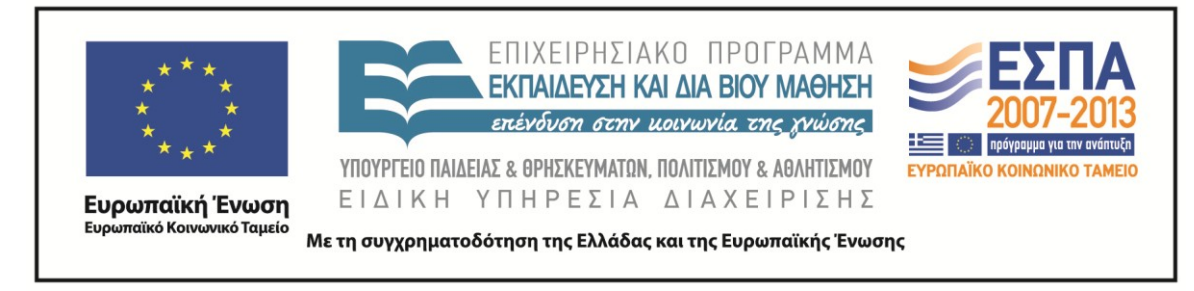

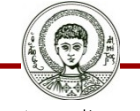

Αριστοτέλειο Πανεπιστήμιο Θεσσαλονίκης Γενικά Μαθηματικά Ι

Τμήμα Φυσικής

# ΠΡΟΓΡΑΜΜΑΤΙΣΜΟΣ ΥΠΟΛΟΓΙΣΤΩΝ & ΥΠΟΛΟΓΙΣΤΙΚΗ ΦΥΣΙΚΗ

Μέρος 2ο

#### ΝΙΚΟΛΑΟΣ ΣΤΕΡΓΙΟΥΛΑΣ

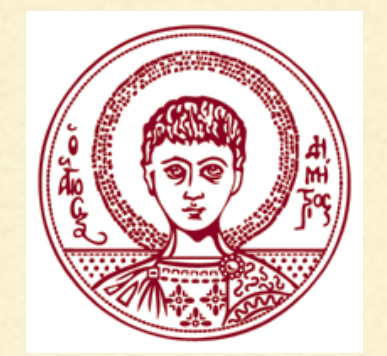

ΤΜΗΜΑ ΦΥΣΙΚΗΣ

ΑΡΙΣΤΟΤΕΛΕΙΟ ΠΑΝΕΠΙΣΤΗΜΙΟ ΘΕΣΣΑΛΟΝΙΚΗΣ

ΣΦΑΛΜΑΤΑ ΜΕΤΑΓΛΩΤΤΙΣΗΣ

➡ Η γλώσσα C κάνει αυστηρή διάκριση μεταξύ πεζών και κεφαλαίων.

➡ Ο μεταγλωττιστής ενδέχεται να δείξει μηνύματα λάθους ή προειδοποιήσεις για συγκεκριμένες γραμμές.

➡ Το πραγματικό σφάλμα μπορεί να βρίσκεται σε προηγούμενες γραμμές!

➡ Διορθώνουμε τα σφάλματα ένα-ένα και τρέχουμε κάθε φορά ξανά το μεταγλωττιστή.

➡ Ο μεταγλωττιστής εντοπίζει μόνο τυπογραφικά ή συντακτικά σφάλματα, όχι λογικά σφάλματα (!) 2

#### ΛΟΓΙΚΑ ΣΦΑΛΜΑΤΑ

➡ Ένα πρόγραμμα είναι πολύ πιθανό να περιέχει λογικά σφάλματα (bugs). Καθώς αυτά δεν ανιχνεύονται από το μεταγλωττιστή, το πρόγραμμα θα τρέξει, αλλά τα αποτελέσματα θα είναι μη-αναμενόμενα. Τότε χρειάζεται αποσφαλμάτωση (debugging).

➡ Δεν αρκεί να τρέξει ένα πρόγραμμα. Πρέπει να ελέγχουμε πάντοτε τα αποτελέσματα για να σιγουρευτούμε πως εκτελέστηκαν ακριβώς οι εντολές που είχαμε κατά νου.

➡ Δε φταίει ποτέ "ο υπολογιστής" εάν ένα πρόγραμμα δεν έβγαλε σωστό αποτέλεσμα, αλλά πάντοτε ο προγραμματιστής.

#### ΔΗΛΩΣΗ ΣΤΑΘΕΡΑΣ

```
#include <stdio.h> 
#define NUM 10 
int main(void) 
\{ int a, b, c; 
    a = 20 + NUM;b = 50 - NUM;c = a * b; printf("%d %d %d\n",a, b, c); 
     return 0; 
}
```
Η οδηγία #define ορίζει μια σταθερά και καθορίζει την τιμή της.

#### ΔΗΛΩΣΗ ΜΕΤΑΒΛΗΤΩΝ

```
#include <stdio.h> 
#define NUM 10 
int main(void) 
\{ int a, b, c;
    a = 20 + NUM;b = 50 - NUM;c = a * b;
     printf("%d %d %d\n",a, b, c); 
     return 0; 
}
```
Η εντολή int a, b, c; ορίζει τρεις νέες μεταβλητές τύπου int (integer - ακέραιος).

#### ΚΑΘΟΡΙΣΜΟΣ ΤΙΜΗΣ ΜΙΑΣ ΜΕΤΑΒΛΗΤΗΣ

```
#include <stdio.h>
```

```
#define NUM 10
```

```
int main(void) 
\{ int a, b, c; 
    a = 20 + NUM;b = 50 - NUM;c = a * b;
     printf("%d %d %d\n",a, b, c); 
     return 0; 
}
```
Με το = καθορίζουμε την τιμή που λαμβάνει μια μεταβλητή.

#### ΚΑΘΟΡΙΣΜΟΣ ΤΙΜΗΣ ΜΙΑΣ ΜΕΤΑΒΛΗΤΗΣ

```
#include <stdio.h>
```

```
#define NUM 10
```

```
int main(void) 
\{ int a, b, c; 
    a = 20 + NUM;b = 50 - NUM;c = a * b;
     printf("%d %d %d\n", a, b, c);
     return 0; 
}
```
Με την printf τυπώνουμε τις τιμές που λαμβάνουν οι μεταβλητές a, b, c. Η μορφοποίηση για int είναι %d.

### ΜΕΤΑΓΛΩΤΤΙΣΗ ΚΑΙ ΕΚΤΕΛΕΣΗ ME RexTester

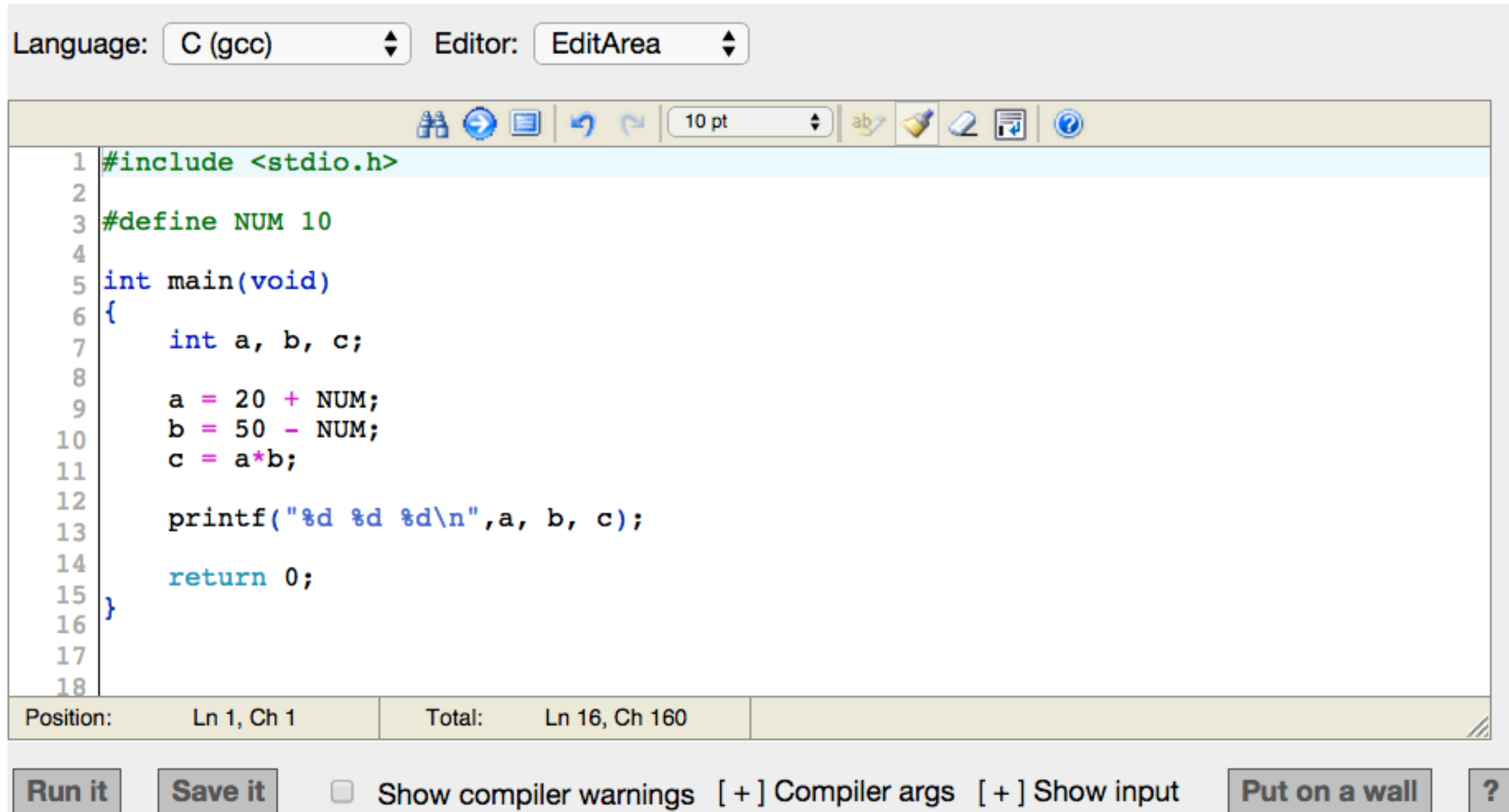

Compilation time: 0.12 sec, absolute running time: 0.04 sec, cpu time: 0 sec, memory peak: 3 Mb, absolute service time: 0.17 sec

## ΜΕΤΑΓΛΩΤΤΙΣΗ ΚΑΙ ΕΚΤΕΛΕΣΗ ME CodingGround

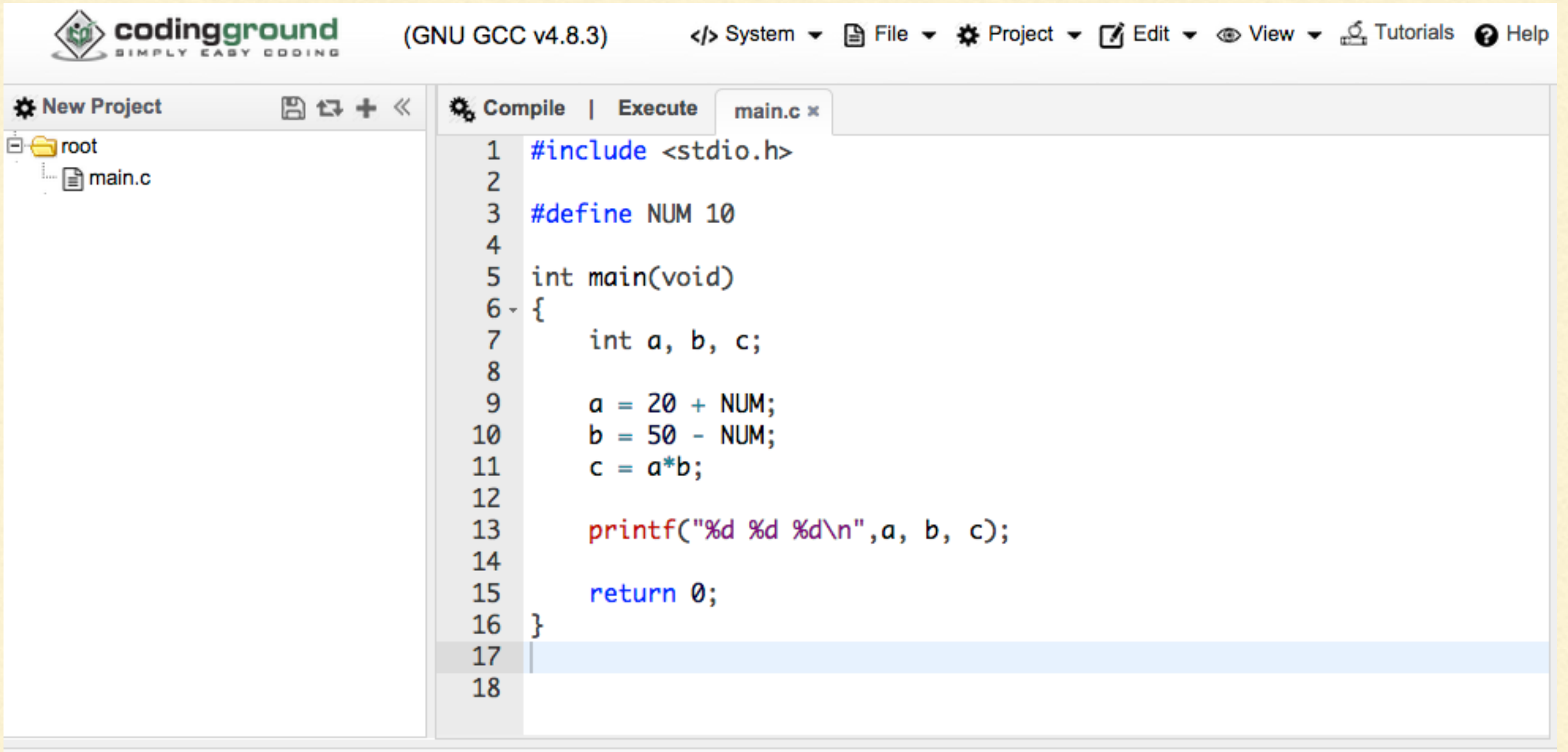

**P-Terminal** 

 $sh-4.3#$  gcc -o main \*.c  $sh-4.3#$  main 30 40 1200  $sh-4.3#$ 

 $\bullet$ 

### ΜΕΤΑΓΛΩΤΤΙΣΗ ΚΑΙ ΕΚΤΕΛΕΣΗ ME CodeLite

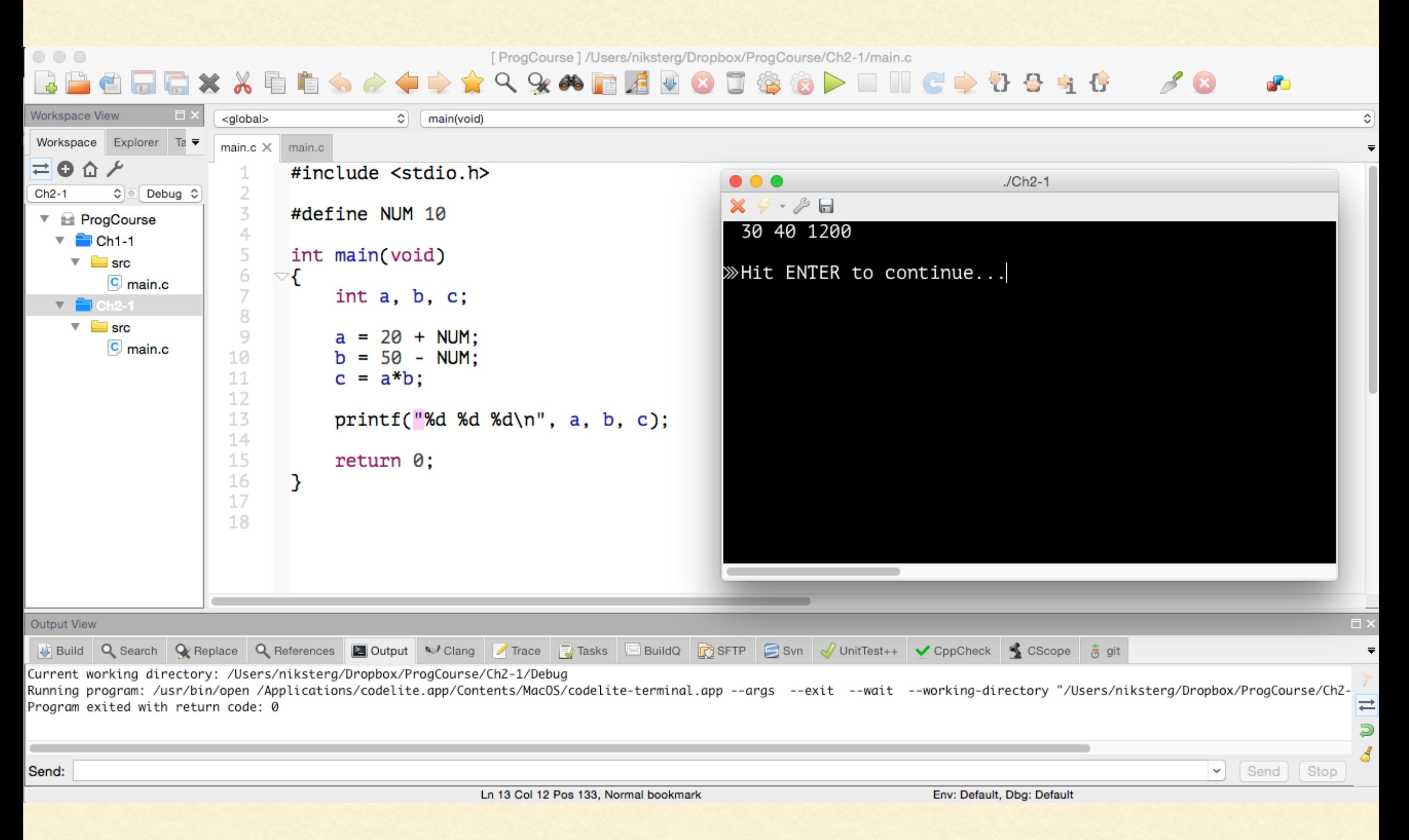

### ΜΝΗΜΗ RAM ΥΠΟΛΟΓΙΣΤΗ

- Η μνήμη (RAM random access memory) ενός υπολογιστή αποτελείται από πολλές θέσεις αποθήκευσης δεδομένων με διαδοχική αρίθμηση.
- Το τυπικό μέγεθος μνήμης ακέραιου αριθμού είναι  $8$  bit = 1 byte,  $\pi.x$ .

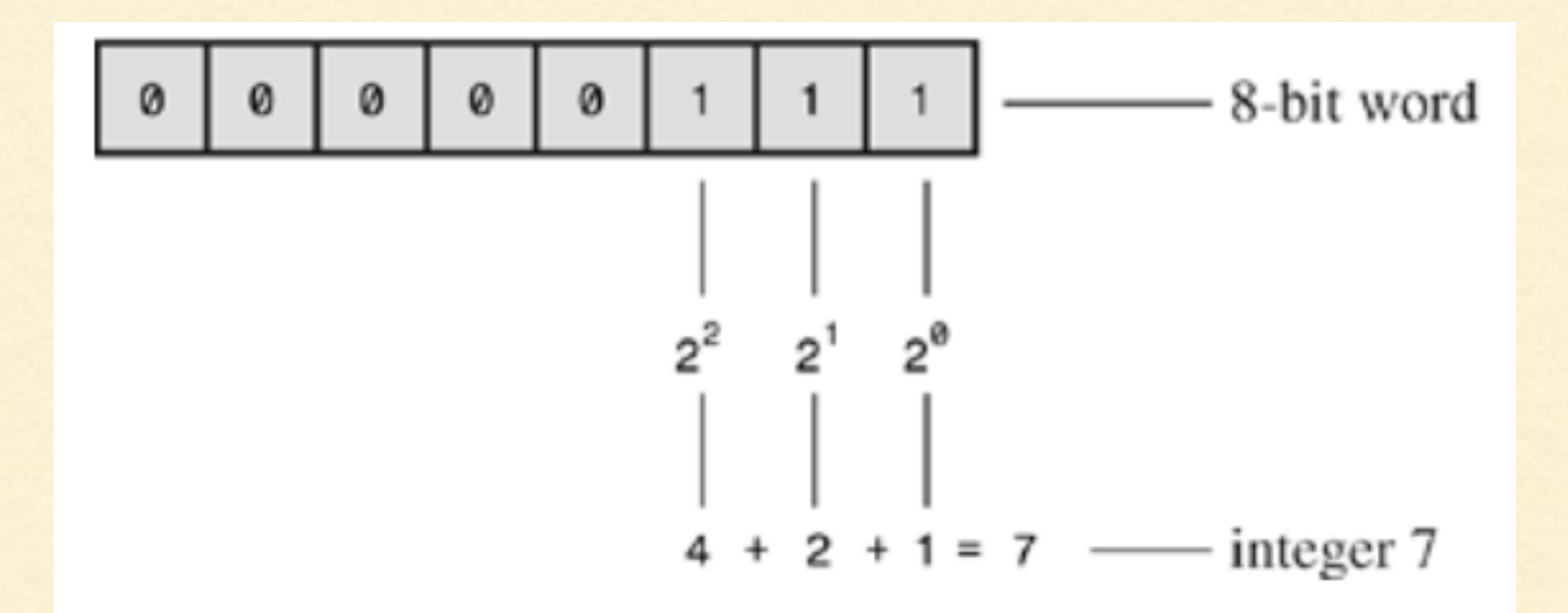

■ Ένας υπολογιστής με 2GB RAM έχει μνήμη:

 $2 * 1024 * 1.024 * 1024 = 2.147.483.648$  bytes

### ΜΝΗΜΗ RAM ΥΠΟΛΟΓΙΣΤΗ

- Κάθε θέση μνήμης μπορεί να έχει ένα όνομα και ένα περιεχόμενο.
- Μεταβλητή ονομάζεται μία θέση μνήμης που της δίνουμε ένα συγκεκριμένο όνομα.
- Η τιμή μίας μεταβλητής είναι το περιεχόμενο αυτής της θέσης μνήμης (μπορεί να αλλάξει πολλές φορές κατά τη διάρκεια εκτέλεσης του προγράμματος).
- ➡ Μπορεί να αποτελείται από πεζά και κεφαλαία γράμματα του λατινικού αλφαβήτου, από ψηφία, καθώς και του \_ (underscore).
- ➡ Ο πρώτος χαρακτήρας πρέπει να είναι γράμμα ή \_ .
- ➡ Η γλώσσα C κάνει διάκριση μεταξύ των πεζών και κεφαλαίων γραμμάτων (case sensitive).
- ➡ Οι δεσμευμένες λέξεις της C απαγορεύεται να χρησιμοποιηθούν ως ονόματα μεταβλητών.

Οι ακόλουθες λέξεις είναι δεσμευμένες από τη C για δικές της εντολές και δεν πρέπει να δηλώνονται ως ονόματα μεταβλητών:

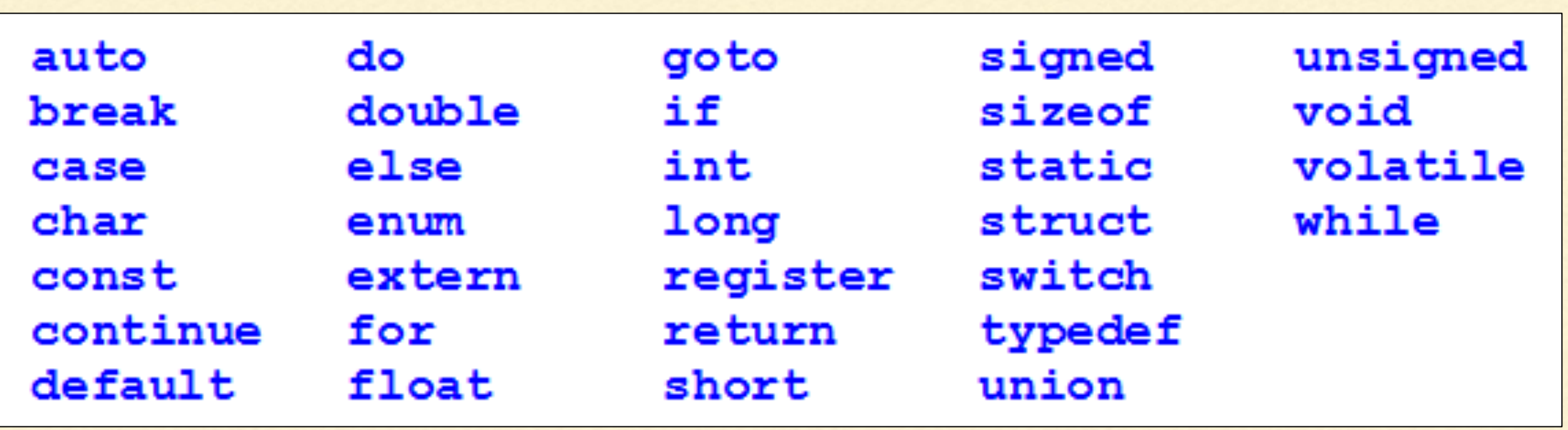

Η δήλωση μιας μεταβλητής γίνεται συνήθως στην αρχή του προγράμματος (οπωσδήποτε όμως πριν αυτή χρησιμοποιηθεί) με τον ακόλουθο τρόπο:

τύπος\_δεδοµένων όνοµα\_µεταβλητής;

π.χ. int a;

Κάθε μεταβλητή έχει έναν συγκεκριμένο τύπο δεδομένων. Η εκχώρηση της τιμής στη μεταβλητή μπορεί να γίνει και με τη δήλωσή της:

π.χ. int a=100;

### ΤΥΠΟΙ ΔΕΔΟΜΕΝΩΝ

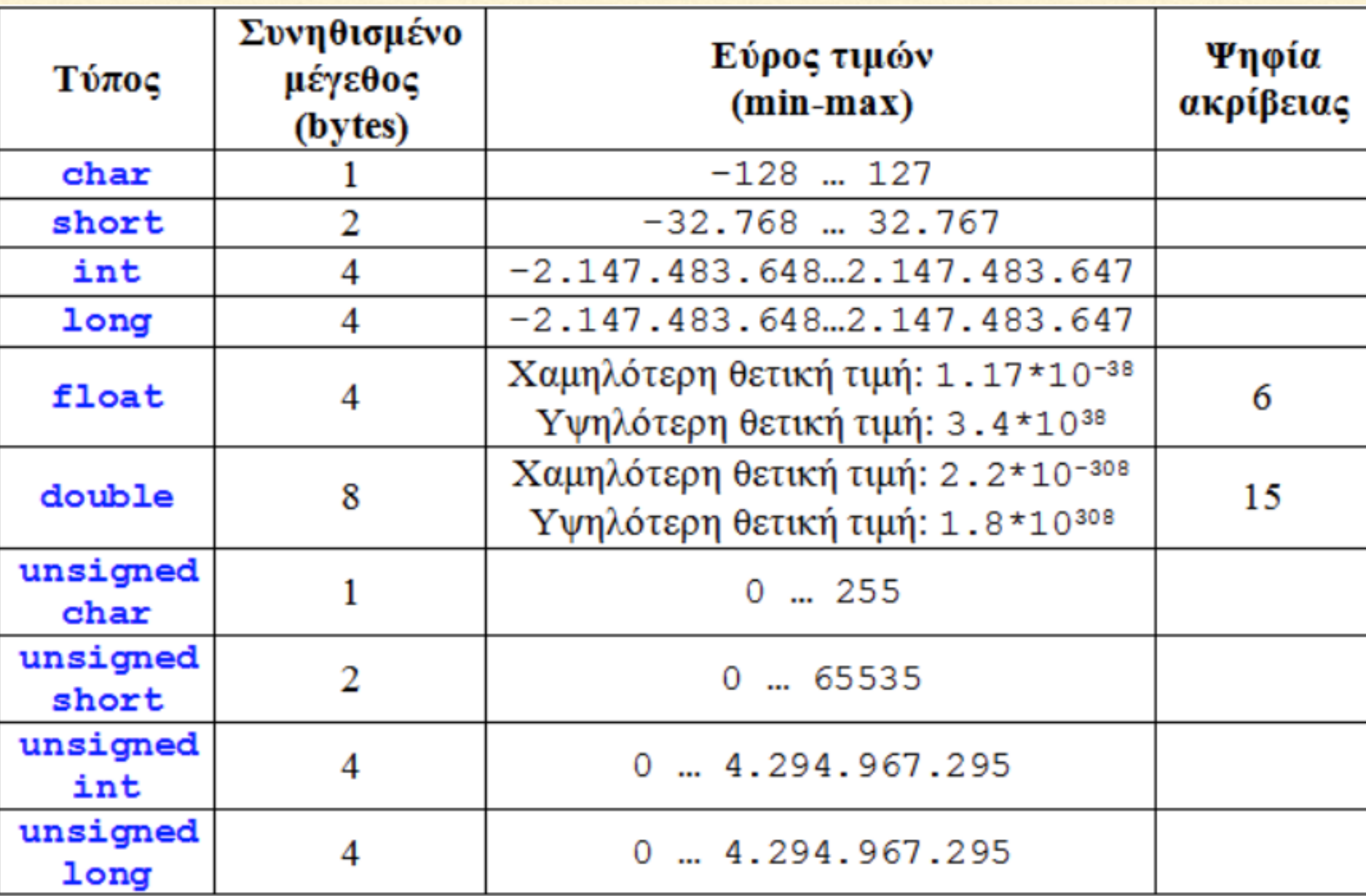

## ΤΥΠΟΙ ΔΕΔΟΜΕΝΩΝ

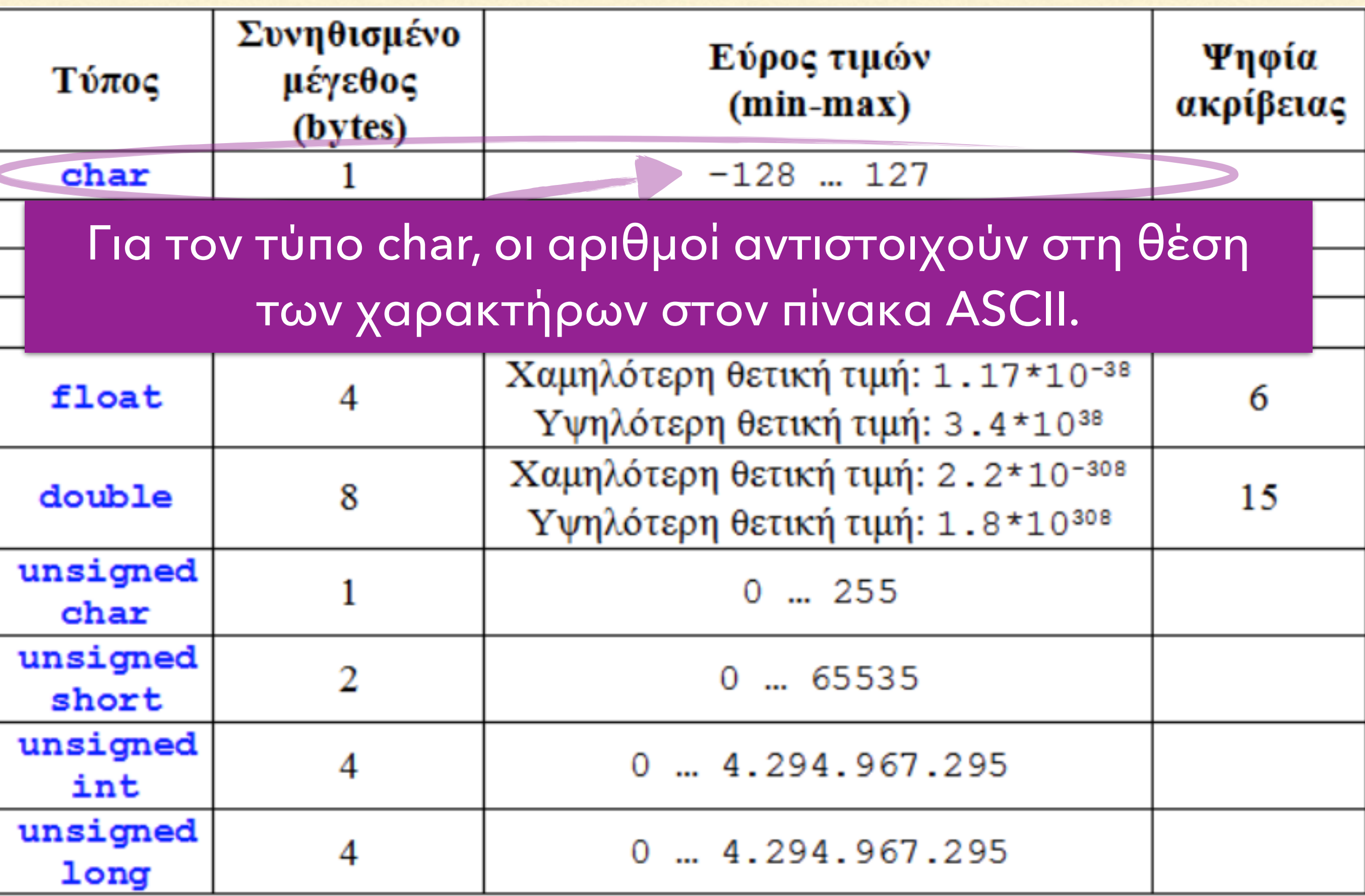

## ΠΙΝΑΚΑΣ ΧΑΡΑΚΤΗΡΩΝ ASCII

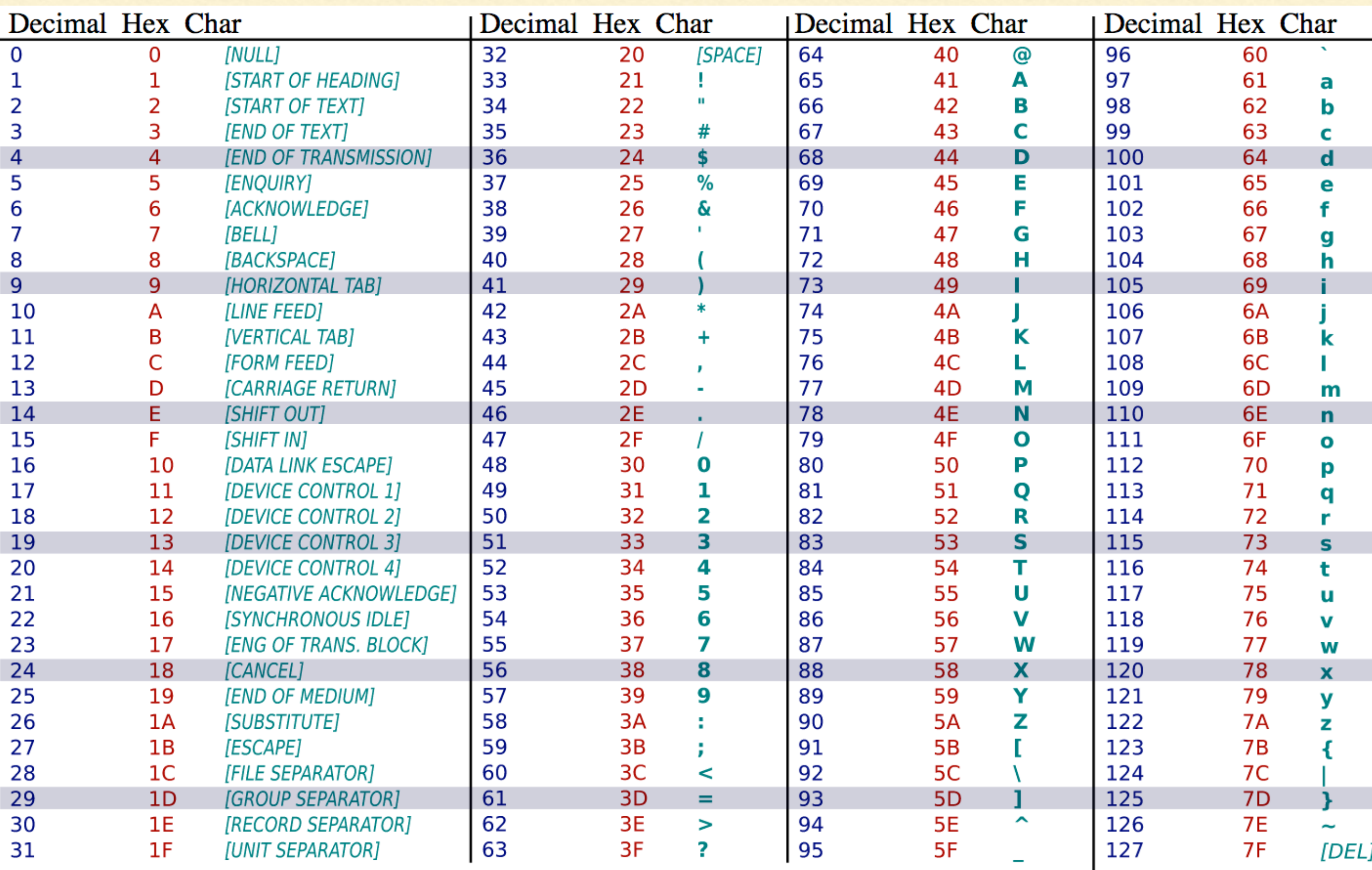

### ΠΑΡΑΔΕΙΓΜΑ ΕΚΤΥΠΩΣΗΣ ΧΑΡΑΚΤΗΡΑ ASCII

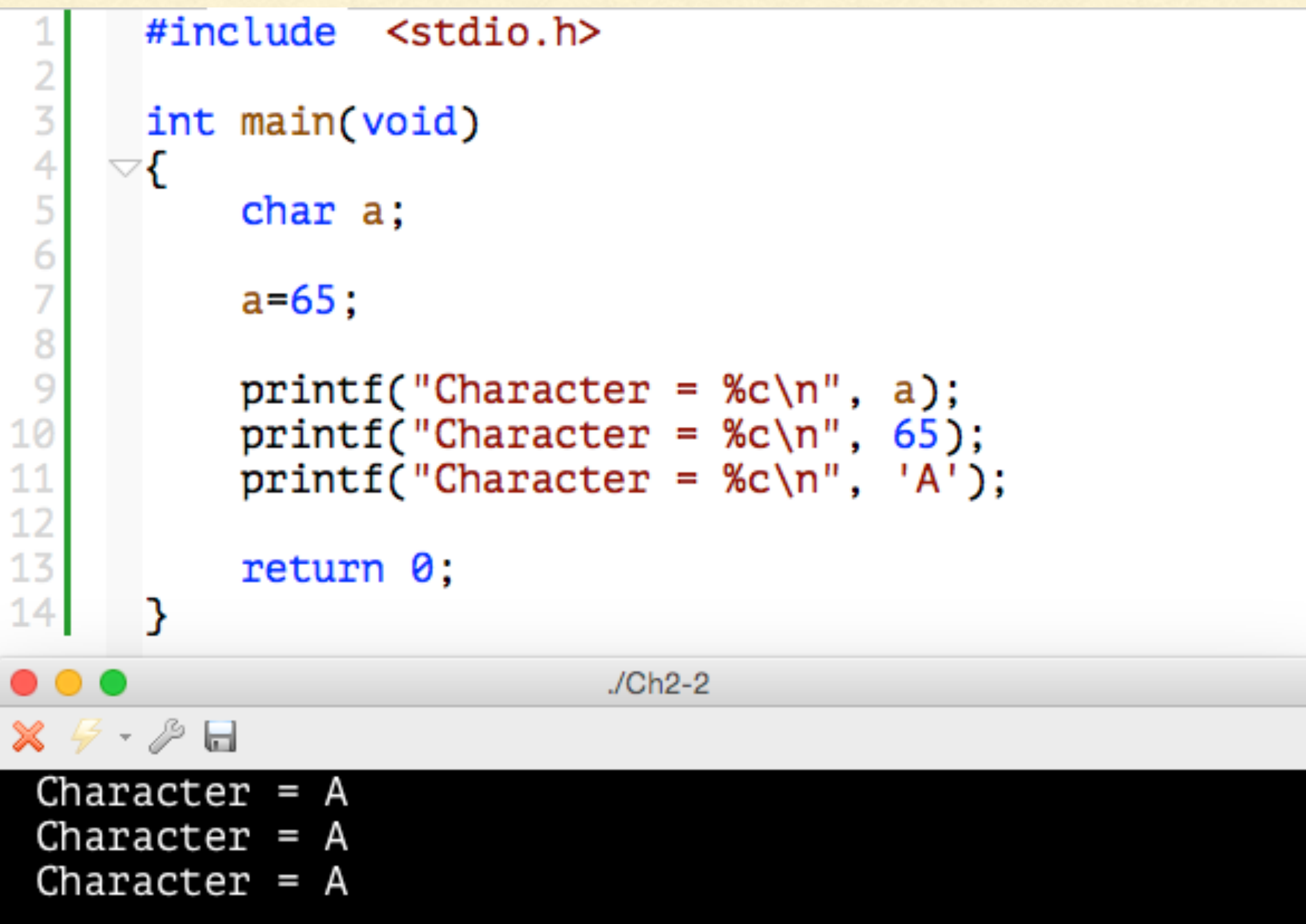

### ΤΥΠΟΙ ΔΕΔΟΜΕΝΩΝ

- ➡ Το μέγεθος της μνήμης που δεσμεύει ένας τύπος δεδομένων μπορεί να διαφέρει από υπολογιστή σε υπολογιστή (π.χ. ο τύπος int μπορεί να δεσμεύει 2 bytes σε κάποιον υπολογιστή και όχι 4 bytes).
- ➡ Ο τελεστής sizeof μας δίνει την πληροφορεί για το πόσες οκτάδες δεσμεύει ένας τύπος δεδομένων στον υπολογιστή (θα τον δούμε στη συνέχεια).
- ➡ Χρησιμοποιούμε τον τύπο float μόνο όταν η ακρίβεια των δεκαδικών ψηφίων δεν είναι τόσο σημαντική.
- ➡ Για ακρίβεια πολλών δεκαδικών ψηφίων, χρησιμοποιούμε τον τύπο double.

### ΕΚΧΩΡΗΣΗ ΤΙΜΩΝ ΣΕ ΜΕΤΑΒΛΗΤΕΣ

➡ Για μεταβλητές τύπου float ή double χρησιμοποιείται η τελεία (.) για το δεκαδικό μέρος και όχι το κόμμα (,)

 $π.x.$  float  $a = 1.24;$ 

➡ Αν μπροστά από μία ακέραια τιμή υπάρχει το ψηφίο 0, τότε αυτή η τιμή ερμηνεύεται σαν οκταδικός αριθμός

 $π.x.$  int a = 0100;  $-$ > a=64

➡ Αν μπροστά από μία ακέραια τιμή υπάρχει το 0x ή το 0X, τότε αυτή η τιμή ερμηνεύεται σαν δεκαεξαδικός αριθμός

$$
m.x. \tint a = 0x10; \t ->a=16
$$

### ΕΚΧΩΡΗΣΗ ΤΙΜΩΝ ΣΕ ΜΕΤΑΒΛΗΤΕΣ

Εάν η τιμή της μεταβλητής αλλάξει στη διάρκεια εκτέλεσης του προγράμματος, ισχύει πάντα η πιο πρόσφατη εκχώρηση τιμής:

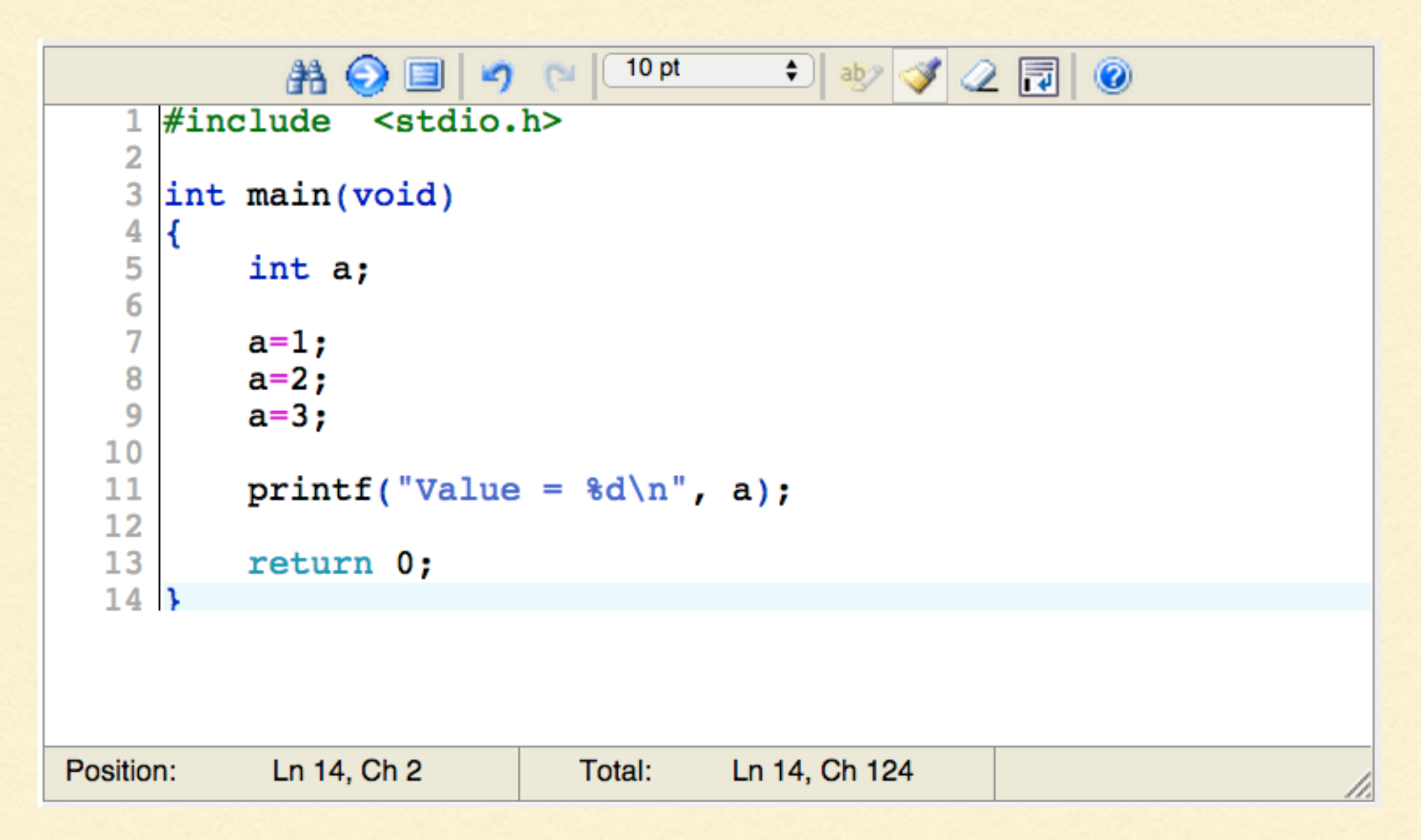

π.χ. το παραπάνω πρόγραμμα θα τυπώσει Value = 3 .

➡ Η τιμή που εκχωρείται σε μια μεταβλητή πρέπει να αντιστοιχεί στον τύπο της, αλλιώς αποκόπτεται (δε στρογγυλοποιείται) ή μετατρέπεται.

 $π.x.$  int a = 5.7;  $\rightarrow$  a = 5 (αποκοπή)

π.χ. double  $x = 5$ ;  $\rightarrow x = 5.0$  (μετατροπή)

➡ Η τιμή που εκχωρείται σε μια μεταβλητή πρέπει να είναι μέσα στο επιτρεπτό εύρος τιμών.

π.χ. short  $x = 40000$ ; ->  $x = -25536$  (λάθος)

π.χ. char ch = 130; -> (δεν υπάρχει στον πίνακα ASCII !)

### ΕΠΙΣΤΗΜΟΝΙΚΗ ΣΗΜΕΙΟΓΡΑΦΙΑ

➡ Σε μεταβλητές τύπου int, float, long, double (και οι αντίστοιχες unsigned) μπορούμε να εκχωρήσουμε τιμές στην επιστημονική σημειογραφία, χρησιμοποιώντας το e ή το E για να δηλώσουμε τη δύναμη του 10.

$$
\pi.\chi.
$$
 double x = 5.2e-2;  $\rightarrow$  x = 0.052

$$
\pi.\chi.
$$
 double x = 46E-3;  $\rightarrow$  x = 0.046

### ΣΤΑΘΕΡΕΣ

➡ Αν θέλουμε μια μεταβλητή να έχει πάντα σταθερή τιμή, τη δηλώνουμε ως const.

 $π.χ.$  const int  $a = 100;$ 

Η τιμή εκχωρείται υποχρεωτικά κατά τη δήλωση και δε μπορεί να αλλάξει αργότερα.

➡ Εναλλακτικά, μπορούμε να δηλώσουμε σταθερές μέσω της μακροεντολής #define.

π.χ. #define A 100

(στην αρχή του προγράμματος, με κεφαλαία και χωρίς ;).

### Η ΣΥΝΑΡΤΗΣΗ printf

➡ Η γενική μορφή της printf είναι

printf("μορφοποίηση", μεταβλητή1, μεταβλητή2, …);

Η μορφοποίηση μπορεί να περιέχει:

➡ λέξεις και χαρακτήρες, π.χ. Value =

➡ ακολουθίες διαφυγής π.χ. \n

➡ προσδιοριστικά μετατροπής π.χ. %d

### ΑΚΟΛΟΥΘΙΕΣ ΔΙΑΦΥΓΗΣ

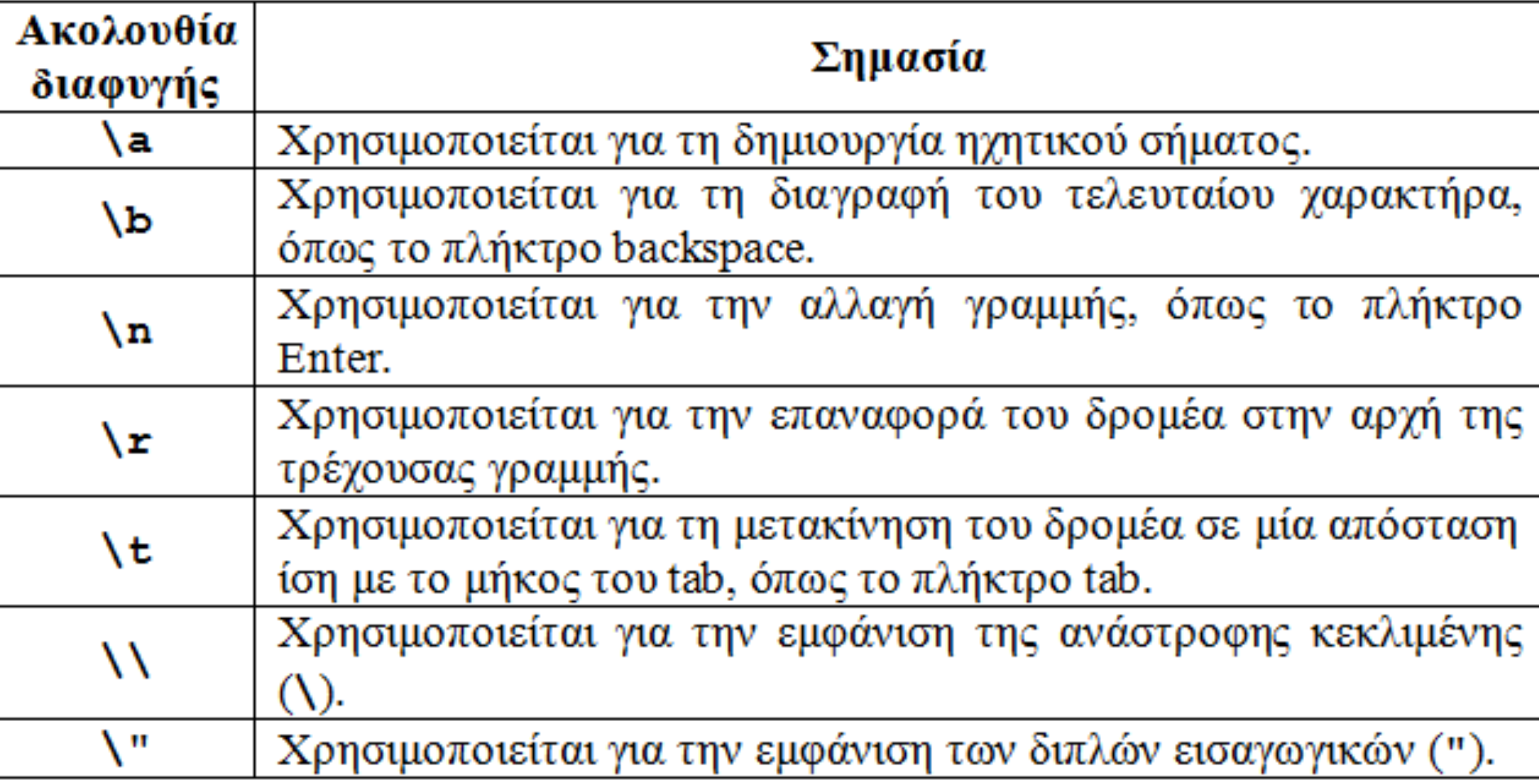

## ΠΑΡΑΔΕΙΓΜΑ ΣΤΟ CodingGround

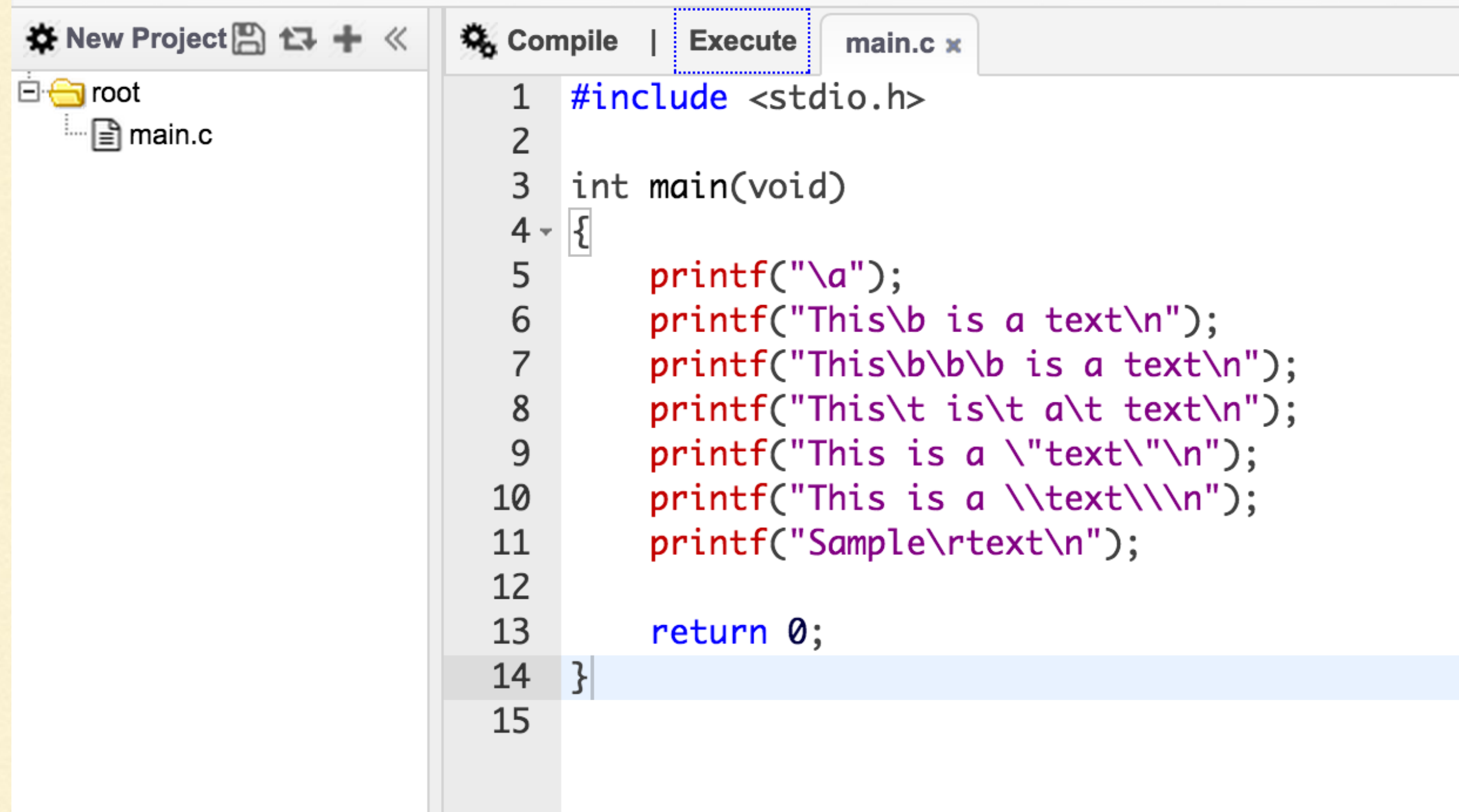

**E** Terminal

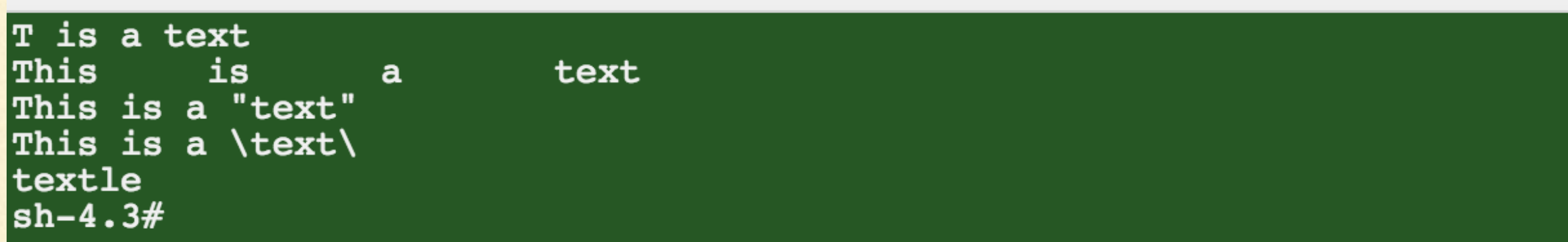

#### ΠΑΡΑΔΕΙΓΜΑ ΣΤΟ CodeLite

**ΠΡΟΣΟΧΗ**: Η σωστή εκτύπωση των ακολουθιών διαφυγής εξαρτάται και από την κωδικοποίηση του terminal στο οποίο εκτυπώνουμε. Π.χ. ο μεταγλωττιστής CodeLite έχει ένα ενσωματωμένο terminal που (τουλάχιστον στο OS X) δεν είναι πλήρως συμβατό με ASCIΙ, με αποτέλεσμα τη λανθασμένη εκτύπωση των \b και \r (!) Όμοιο πρόβλημα εμφανίζει το

RexTester.

#include <stdio.h>

```
int main(void)
K.
    print(f''\a' );
    print('This\bi is a text\n");
    print('This\b\b) is a text\n");
    print('This\t is\t a\t text\n');
    printf("This is a \texttt{text}\n\prime\texttt{n}");
    printf("This is a \\text\\\n");
    printf("Sample\rtext\n");
    return 0;
\mathcal{F}JCh<sub>2-3</sub>
 X \not\subseteq \cdot \not\supseteq \BoxBELThisBS is a text
  This BS BS BS is a text
  This
             is
                      a
                                text
  This is a "text"
  This is a \text\
  Sample
  text
```
### ΠΡΟΣΔΙΟΡΙΣΤΙΚΑ ΜΕΤΑΤΡΟΠΗΣ

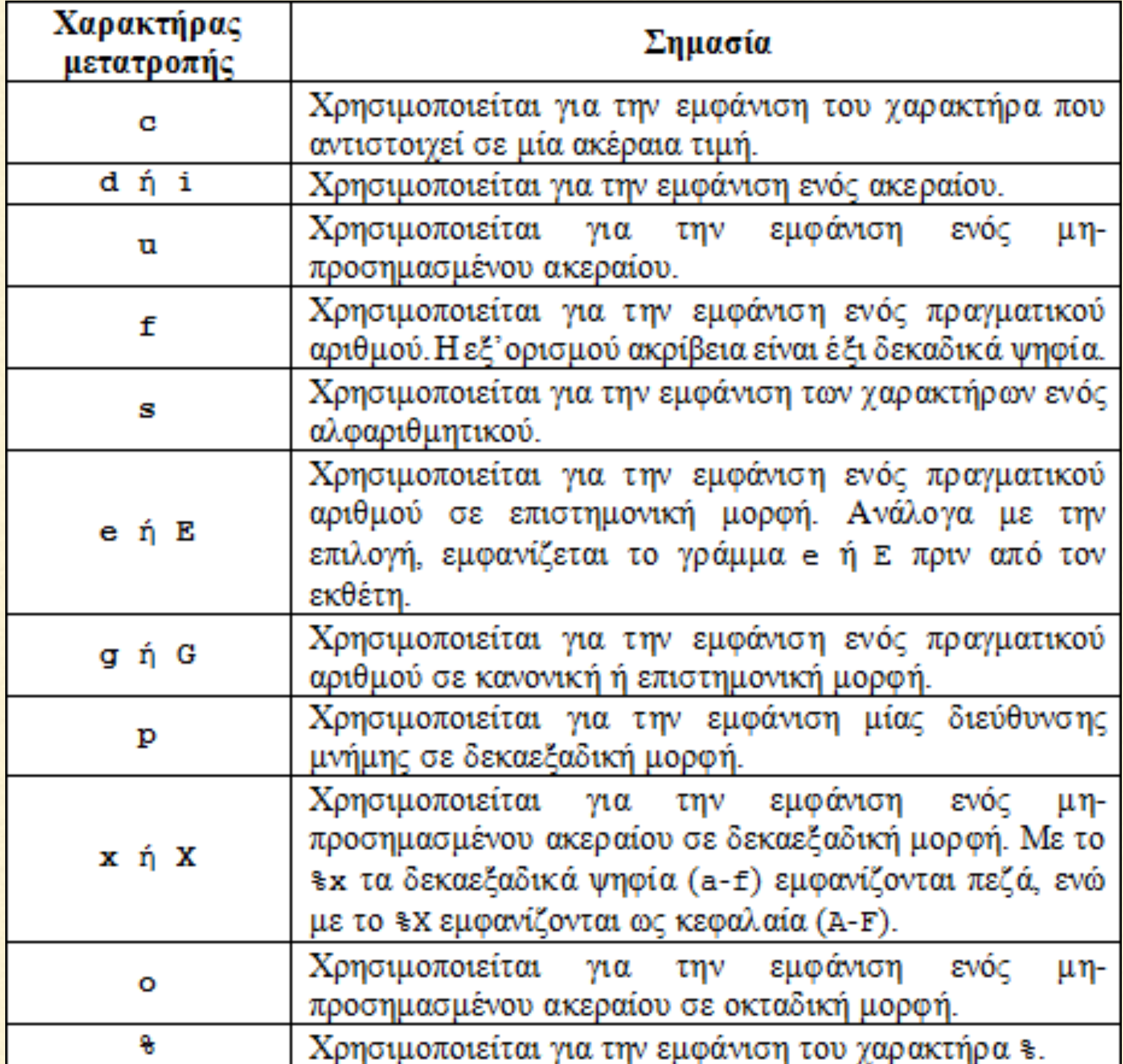

#### ΠΑΡΑΔΕΙΓΜΑ

```
#include <stdio.h>
```

```
int main(void)
€
   print(f("%c\n', 'w');printf("%d\n', -1000);
   printf("%f\n", 2.73);printf("%s\n","Αυτό είναι κείμενο.");
   printf("%e\n",120.35);
   printf("%X\n", 24);printf("%o\n'n", 24;
    return 0;}
```
 $\bullet\bullet\bullet$ 

 $\mathbb{X} \not\subseteq \cdot \not\supseteq \Box$ 

 $J$ Ch<sub>2</sub>-4

```
W
-10002.730000
Αυτό είναι κείμενο.
1.203500e+02
18
30
```
### ΕΚΤΥΠΩΣΗ ΤΙΜΩΝ ΜΕΤΑΒΛΗΤΩΝ

- ➡ Δηλώνουμε τις μεταβλητές που θέλουμε να εκτυπωθούν οι τιμές τους μετά τη μορφοποίηση (" ") με τη χρήση κόμματος (,). Πολλές μεταβλητές διαχωρίζονται μεταξύ τους με κόμμα.
- ➡ Οι μεταβλητές αντιστοιχίζονται μία-προς-μία, από αριστερά προς τα δεξιά, με τα προσδιοριστικά μετατροπής που δηλώσαμε μέσα στη μορφοποίηση (" ").
- ➡ ΠΡΟΣΟΧΗ: Αν οι μεταβλητές είναι λιγότερες από τα προσδιοριστικά μετατροπής, τότε για τα επιπλέον προσδιοριστικά εμφανίζουν τυχαίες τιμές!

➡ Αντίστοιχα, αν οι μεταβλητές είναι περισσότερες από τα προσδιοριστικά μετατροπής, τότε δεν εκτυπώνονται οι τιμές τους!

#### ΠΑΡΑΔΕΙΓΜΑ

```
#include <stdio.h>
int main(void)
^{\circ} {
     int a, b;
     a = 10;
     b = 30;
     printf("H \tau \psi) = %d \nu", a);printf("Οι τιμές είναι %d και %d\n", a, b);
     printf("To \alpha = \alpha \ln", a+b);
     printf("Οι τιμές είναι %d και %d και %d\n",a,b);
     printf("H \tau \mu \eta = %d\n", a, b);
     return 0;3
                                          JCh<sub>2-5</sub>
 \mathbb{X} \not\in \cdot \not\supseteq \blacksquareH τιμή = 10
  Οι τιμές είναι 10 και 30
  To άθροισμα = 40
  0ι τιμές είναι 10 και 30 και -829946796
  H τιμή = 10
```
#### ΚΑΘΟΡΙΣΜΟΣ ΑΚΡΙΒΕΙΑΣ ΣΤΗΝ ΕΚΤΥΠΩΣΗ

O καθορισμός του αριθμού των δεκαδικών ψηφίων που θα εκτυπωθούν για έναν πραγματικό αριθμό γίνεται π.χ. ως **%.3** -> 3 δεκαδικά ή **%.** -> κανένα δεκαδικό. Παραδείγματα:

```
#include <stdio.h>
int main(void)
Έ
     float a = 1.2345;
    printf("H \tau \mu \eta = %f \n\pi, a);printf("H ruµή = %.3f\nu", a);printf("H ruµή = %.*f\nu", 3, a);(ισοδύναμος τρόπος)
    printf("H ruµή = % f\nu:n", a);return 0;}
                                       JCh<sub>2-6</sub>
\mathsf{X} \not\in \cdot \not\supseteq \BoxH τιμή = 1.234500
  H τιμή = 1.235
                                (έγινε στρογγυλοποίηση)H τιμή = 1.235
                                                                               34
  H τιμή = 1
```
### ΠΛΑΤΟΣ ΠΕΔΙΟΥ

Το πλάτος πεδίου είναι ο συνολικός αριθμός των χαρακτήρων που καταλαμβάνει η εκτύπωση στην οθόνη, με στοίχιση του αριθμού δεξιά. *Αν τα συνολικά ψηφία του αριθμού ξεπερνούν το πλάτος πεδίου, τότε στην πράξη το πλάτος πεδίου αγνοείται.* 

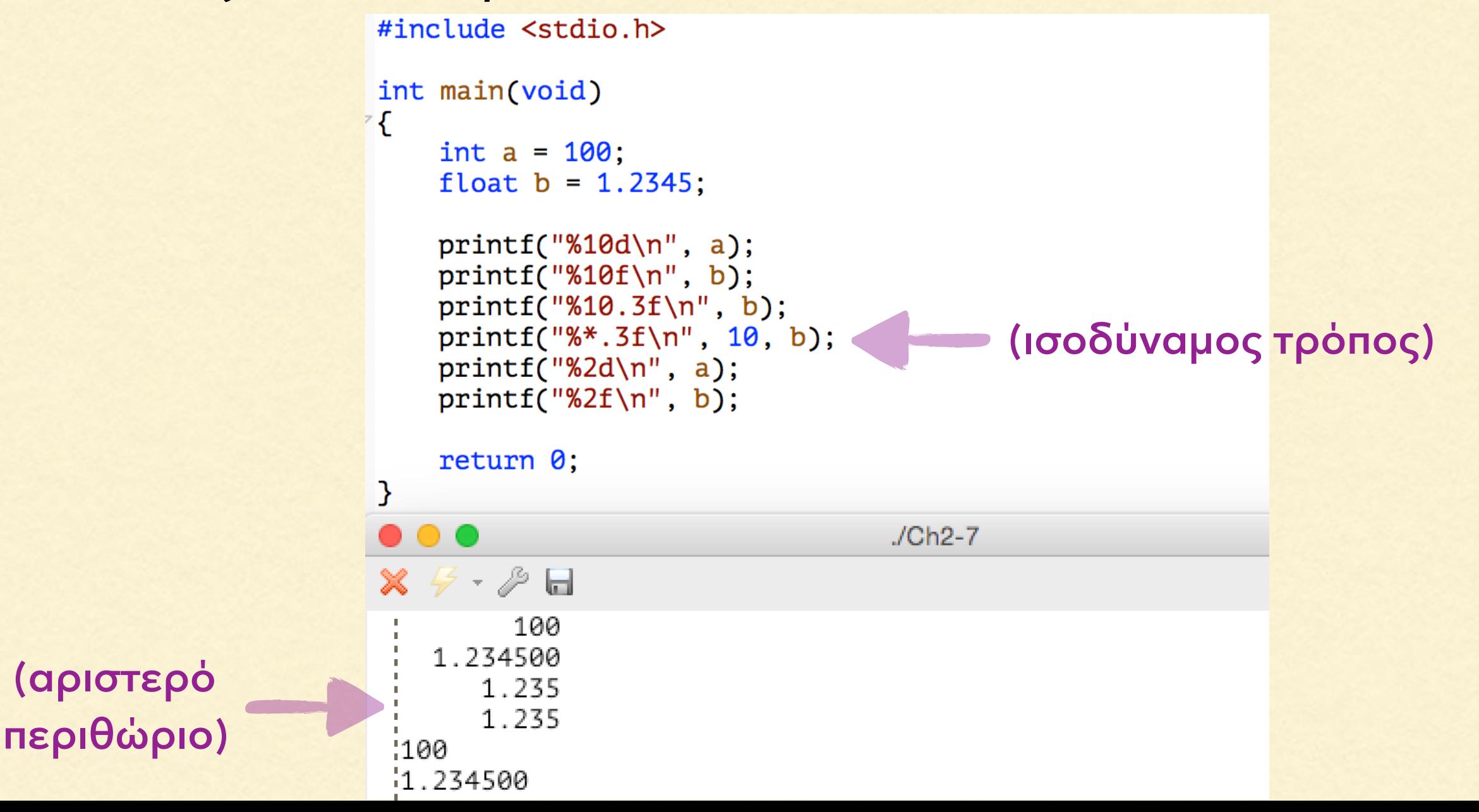

35

# Σημείωμα Αναφοράς

Copyright Αριστοτέλειο Πανεπιστήμιο Θεσσαλονίκης, Νικόλαος Στεργιούλας «Προγραμματισμός Υπολογιστών & Υπολογιστική Φυσική». Έκδοση: 1.0. Θεσσαλονίκη 2014. Διαθέσιμο από τη δικτυακή διεύθυνση: http://opencourses.auth.gr/eclass\_courses.

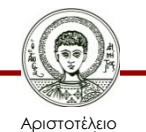

Πανεπιστήμιο Θεσσαλονίκης Γενικά Μαθηματικά Ι Τμήμα Φυσικής

# Σημείωμα Αδειοδότησης

Το παρόν υλικό διατίθεται με τους όρους της άδειας χρήσης Creative Commons Αναφορά - Παρόμοια Διανομή [1] ή μεταγενέστερη, Διεθνής Έκδοση. Εξαιρούνται τα αυτοτελή έργα τρίτων π.χ. φωτογραφίες, διαγράμματα κ.λ.π., τα οποία εμπεριέχονται σε αυτό και τα οποία αναφέρονται μαζί με τους όρους χρήσης τους στο «Σημείωμα Χρήσης Έργων Τρίτων».

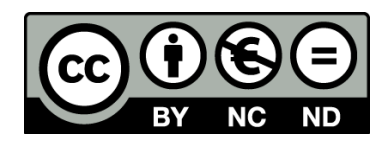

Ο δικαιούχος μπορεί να παρέχει στον αδειοδόχο ξεχωριστή άδεια να χρησιμοποιεί το έργο για εμπορική χρήση, εφόσον αυτό του ζητηθεί.

[1] https://creativecommons.org/licenses/by-nc-nd/4.0/

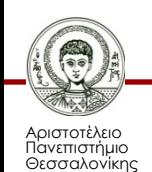

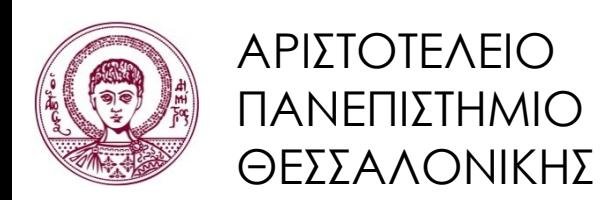

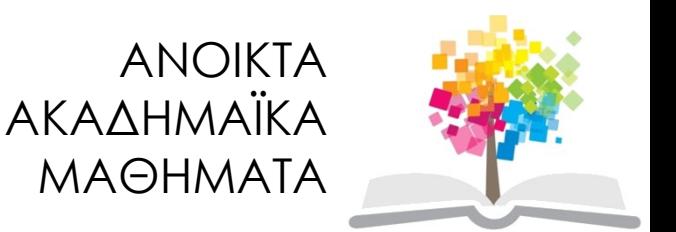

# Τέλος ενότητας

#### Επεξεργασία: Νικόλαος Τρυφωνίδης Θεσσαλονίκη, 20/09/2015

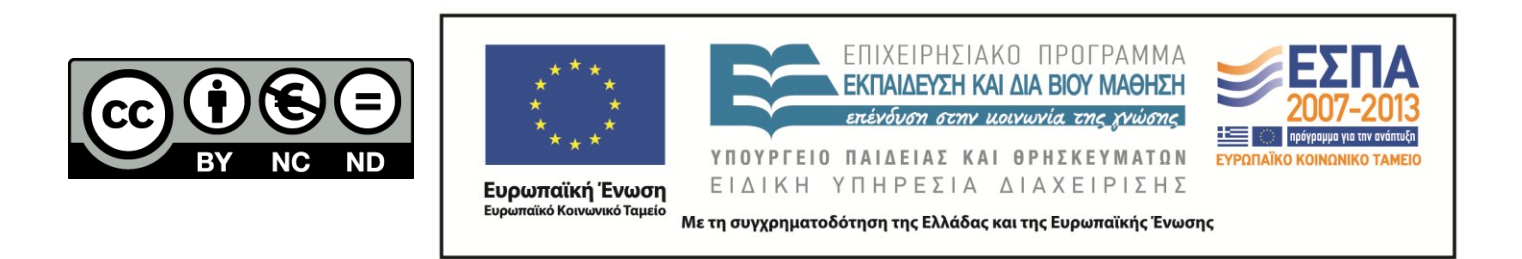

## **ΣΗΜΕΙΏΜΑΤΑ**

# Διατήρηση Σημειωμάτων

Οποιαδήποτε αναπαραγωγή ή διασκευή του υλικού θα πρέπει να συμπεριλαμβάνει:

- το Σημείωμα Αναφοράς
- το Σημείωμα Αδειοδότησης
- τη δήλωση Διατήρησης Σημειωμάτων
- το Σημείωμα Χρήσης Έργων Τρίτων (εφόσον υπάρχει)

μαζί με τους συνοδευόμενους υπερσυνδέσμους.

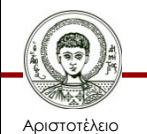

Πανεπιστήμιο Θεσσαλονίκης